Определите, при каком наименьшем введённом значении переменной s программа выведет число 128. Для Вашего удобства программа представлена на четырёх языках программирования.

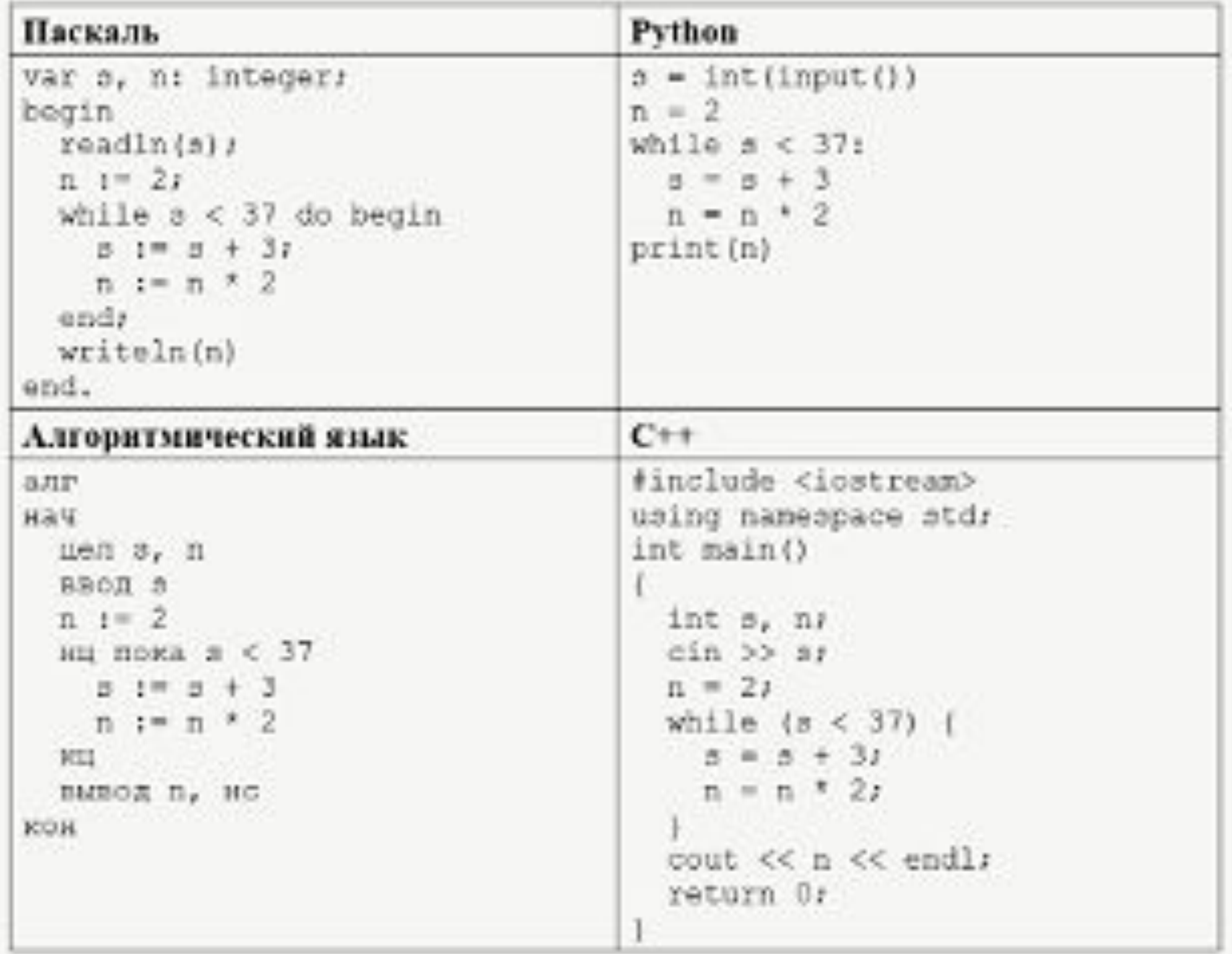

 $def f(a):$  $n=2$ while a<37:  $a + 3$  $n * = 2$ return n

for i in range (500) : if  $f(i) == 128$ : print (i)